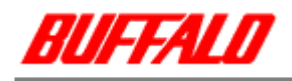

MCR-MST/U2

Win98/Win SE

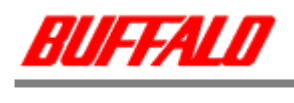

|1.

# Windows98/98SE MCR-MST/U2 MCR-MST-LT/U2

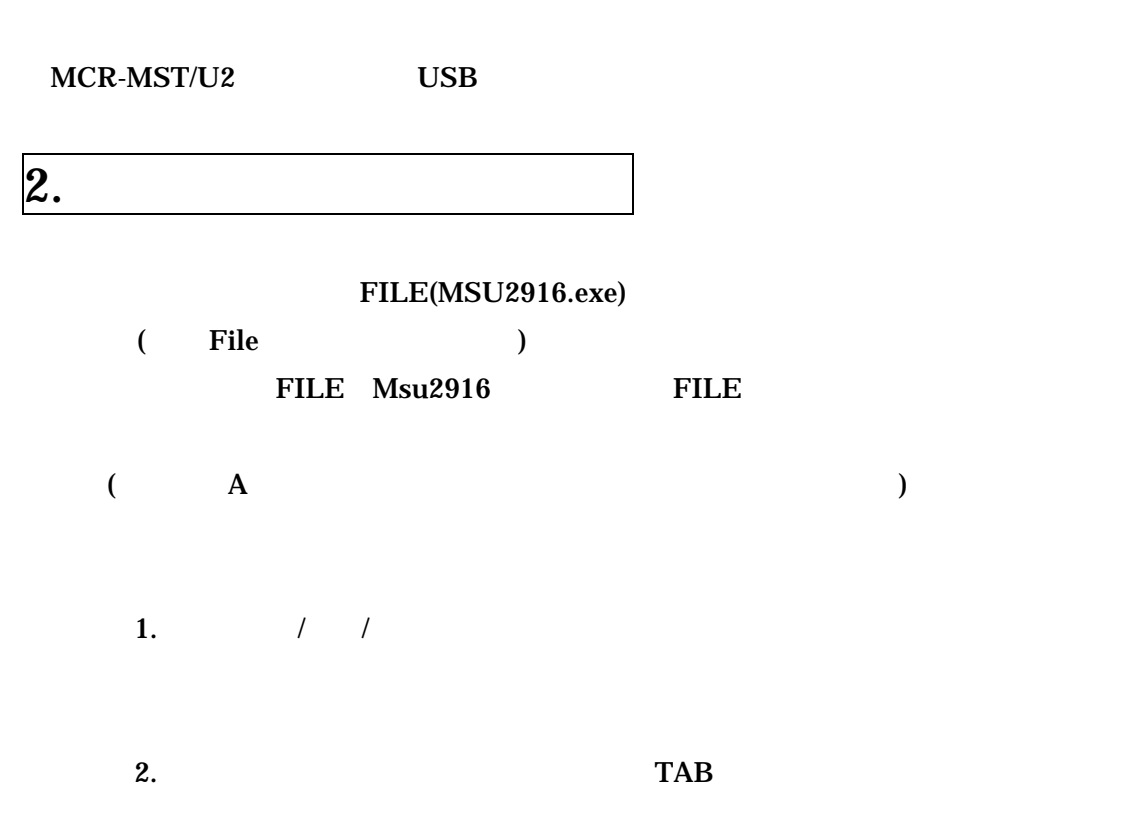

### BUFFALO MCR SERIES USB Controller

.「ユニバーサル シリアル バス コントローラ」をクリックし、

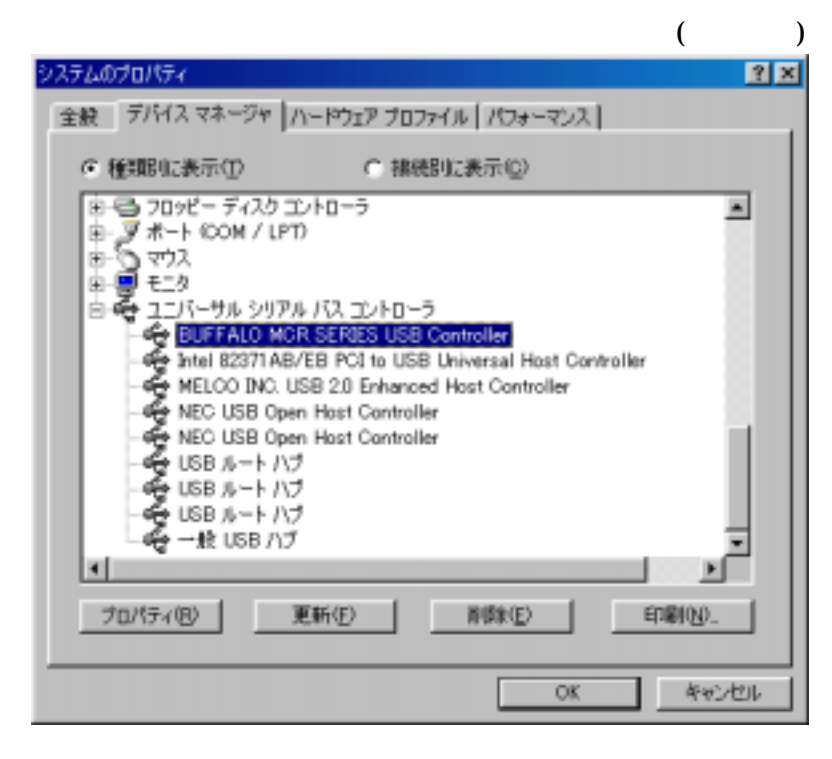

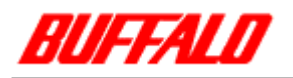

#### . TAB **TAB**

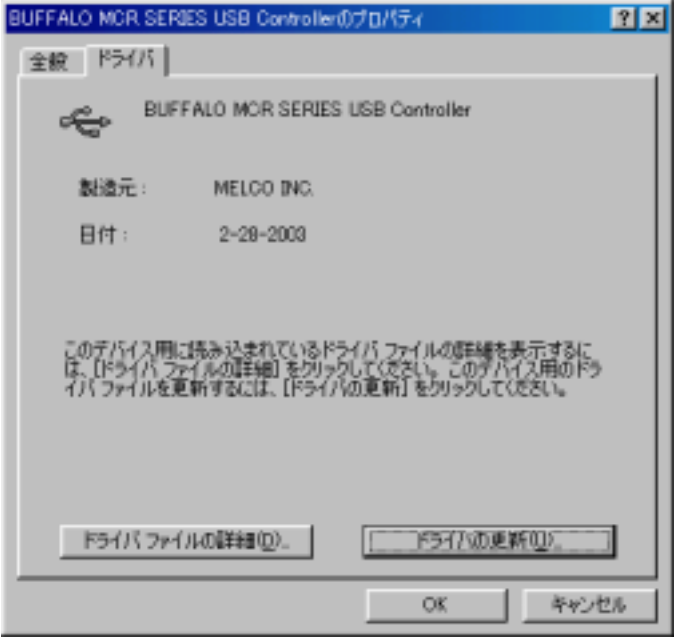

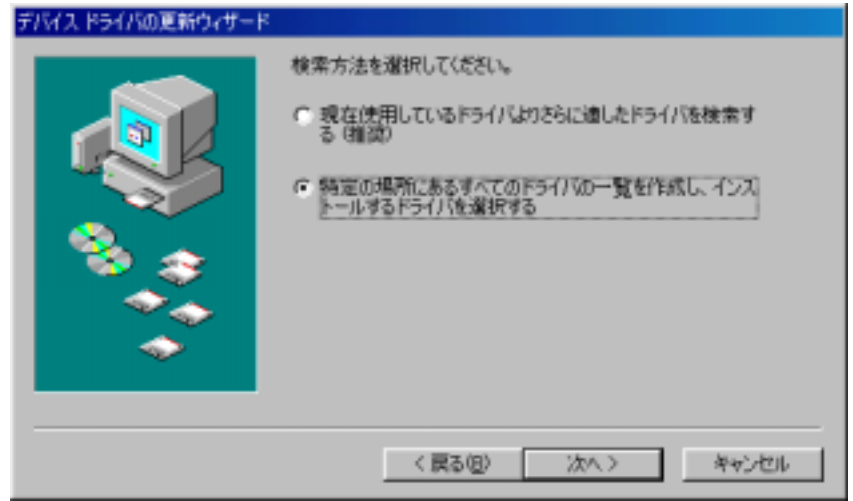

◎.<br>『次への日本』と「大人」と「特定の場所にあるすべてのドライバ・・・」と「特定」と「特定の場所」という。

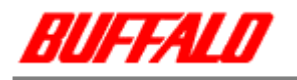

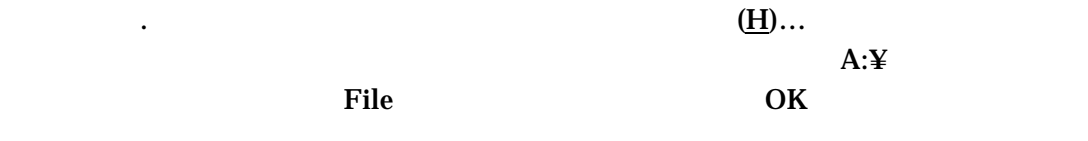

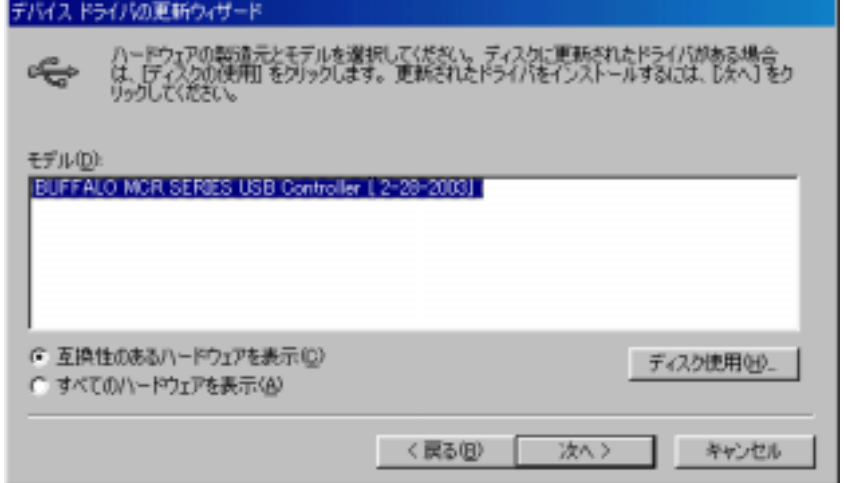

## ⑧.下図の画面が表示されるので、「モデル(D)」に「SMSC DFU Driver」が表示されるのを

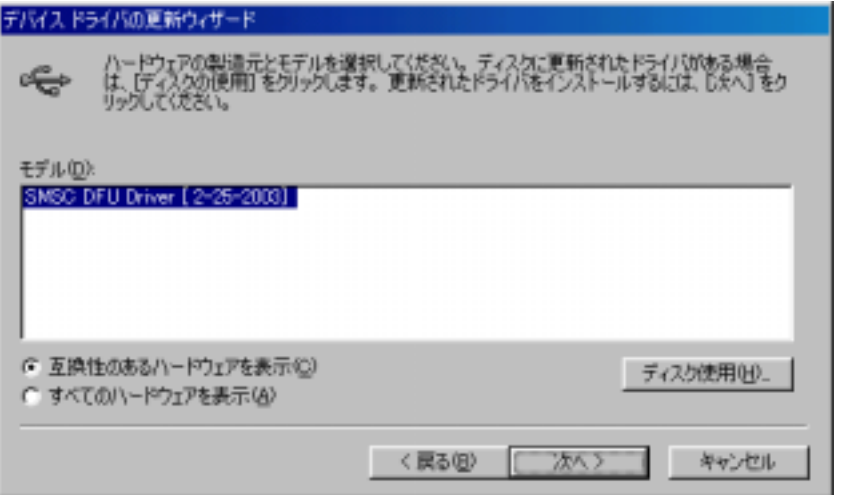

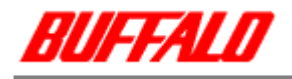

 $\overline{\text{OK}}$ 

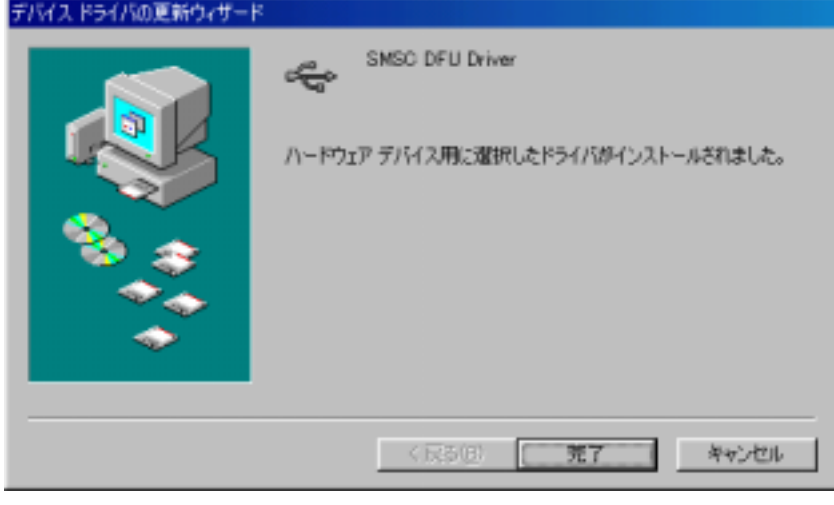

 $\overline{\text{OS}}$ 

MCRUpdate.exe

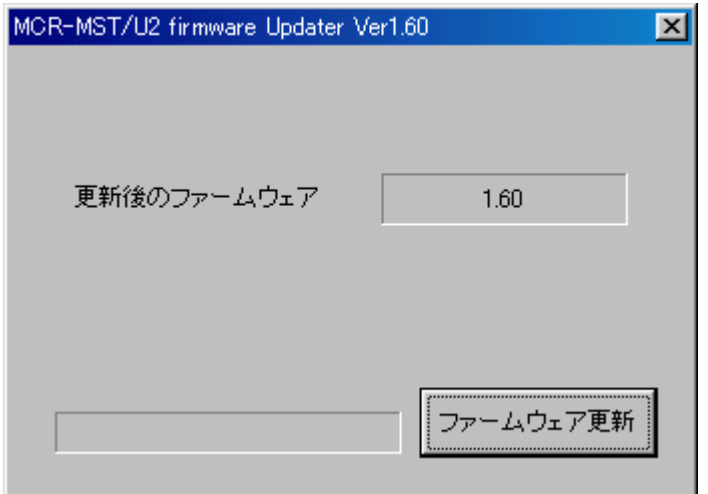

 $\overline{\text{OK}}$ 

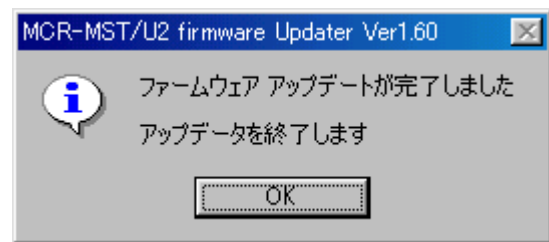

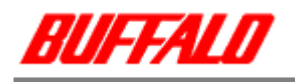

## . MCR-MST/U2 Uninst.exe

 $\overline{\text{OK}}$ 

 $\overline{\text{OS}}$ 

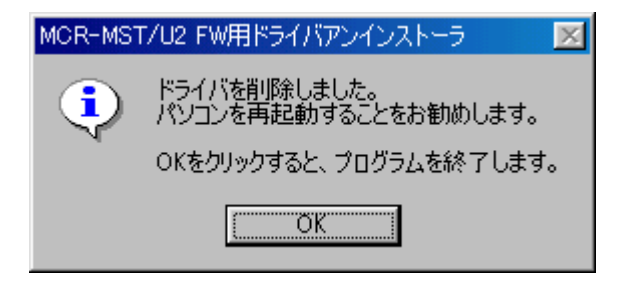